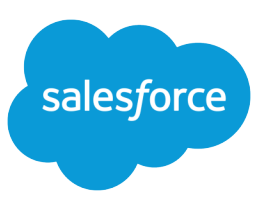

## FINANCIAL SERVICES CLOUD IMPLEMENTATION GUIDE

## Guide Retired

This implementation guide is retired. Fear not, none of this content is gone. We've got even better content that covers material from this guide and more.

For starters, check out one of these Financial Services Cloud guides.

- **•** Financial Services Cloud Quick Start [\(HTML](https://developer.salesforce.com/docs/atlas.en-us.206.0.financial_services_cloud_quick_start.meta/financial_services_cloud_quick_start/) | [PDF](https://resources.docs.salesforce.com/sfdc/pdf/salesforce_finserv_quick_start.pdf))
- **•** Financial Services Cloud Administrator Guide [\(HTML](https://developer.salesforce.com/docs/atlas.en-us.206.0.financial_services_cloud_admin_guide.meta/financial_services_cloud_admin_guide/) | [PDF](https://resources.docs.salesforce.com/sfdc/pdf/salesforce_finserv_admin_guide.pdf))
- **•** Financial Services Cloud Upgrade Guide [\(HTML](https://developer.salesforce.com/docs/atlas.en-us.206.0.financial_services_cloud_upgrade_guide.meta/financial_services_cloud_upgrade_guide/) | [PDF](https://resources.docs.salesforce.com/sfdc/pdf/salesforce_finserv_upgrade_guide.pdf))

Don't forget to update your bookmarks!